## ÍNDICE DE CONTENIDOS

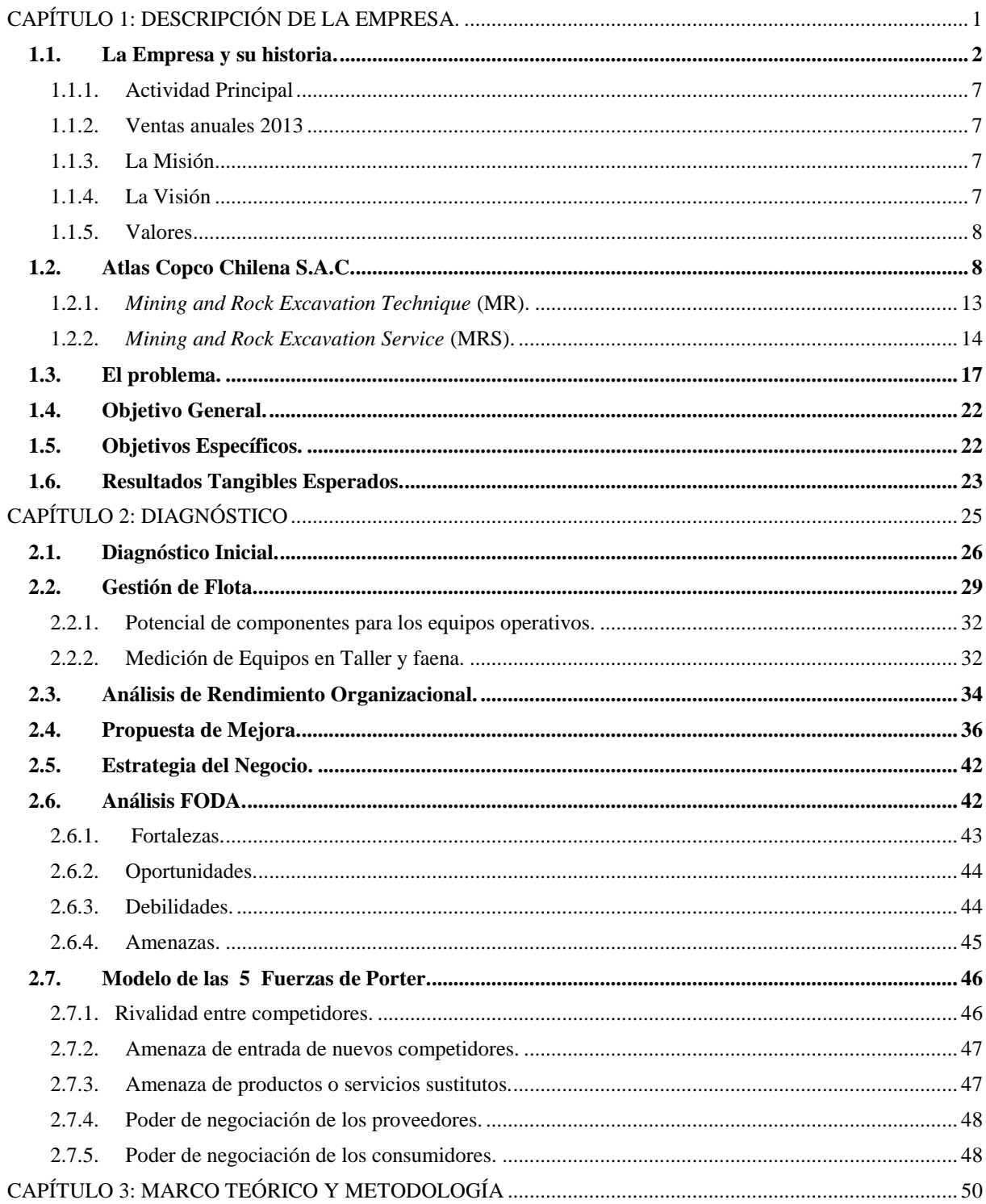

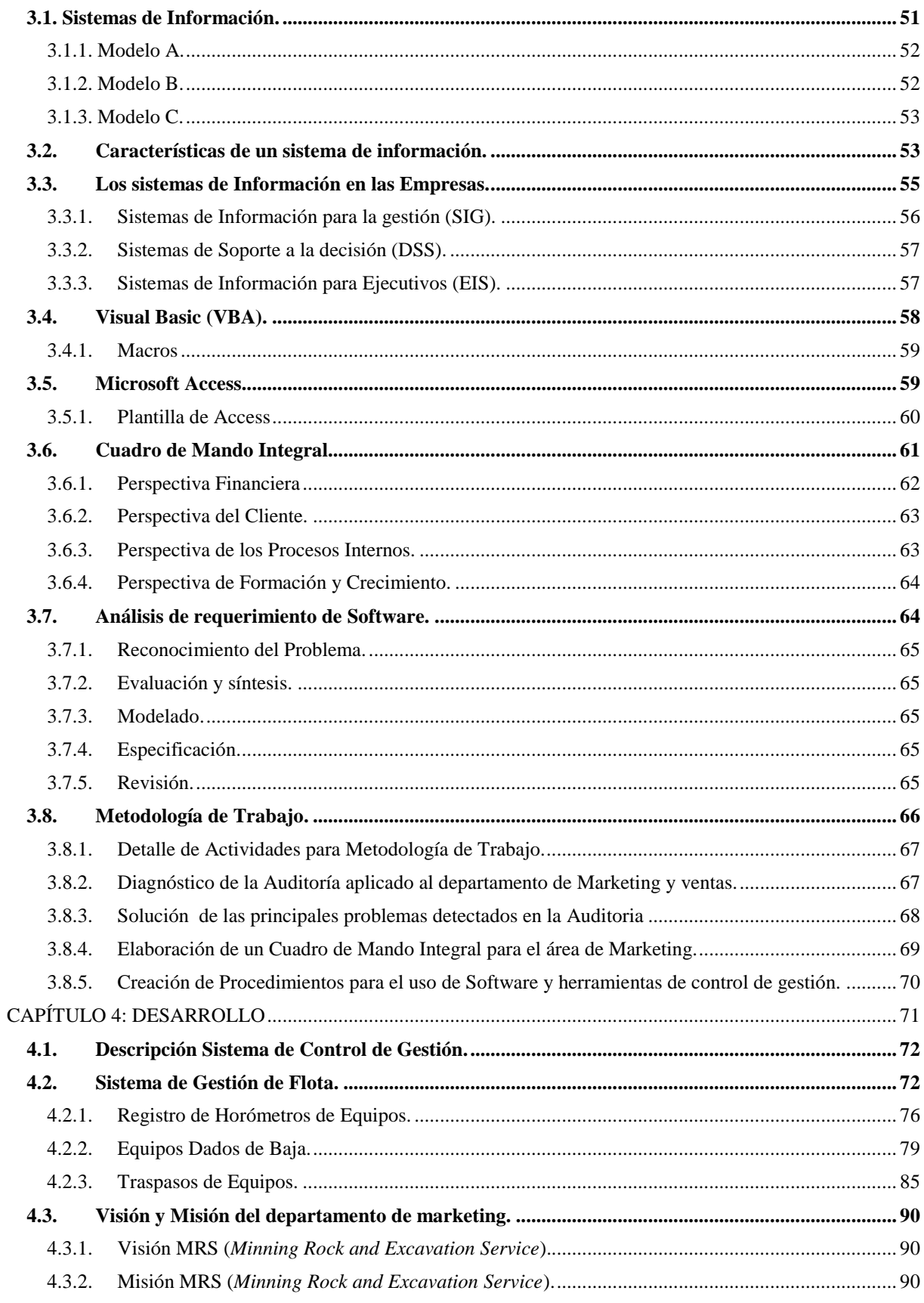

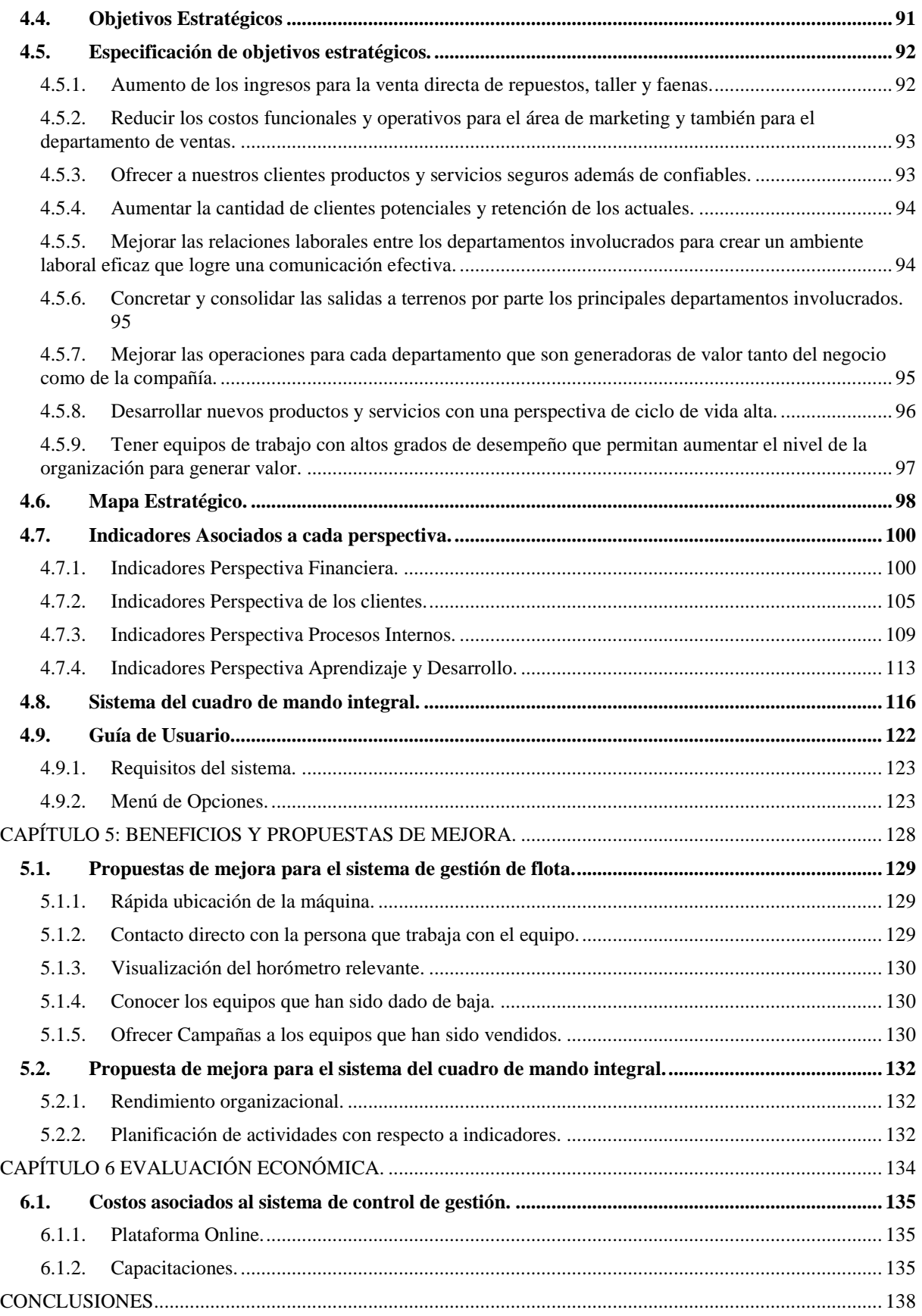

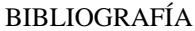

BIBLIOGRAFÍA................................................................................................................................................. 141

## **ÍNDICE DE GRÁFICOS Y FIGURAS**

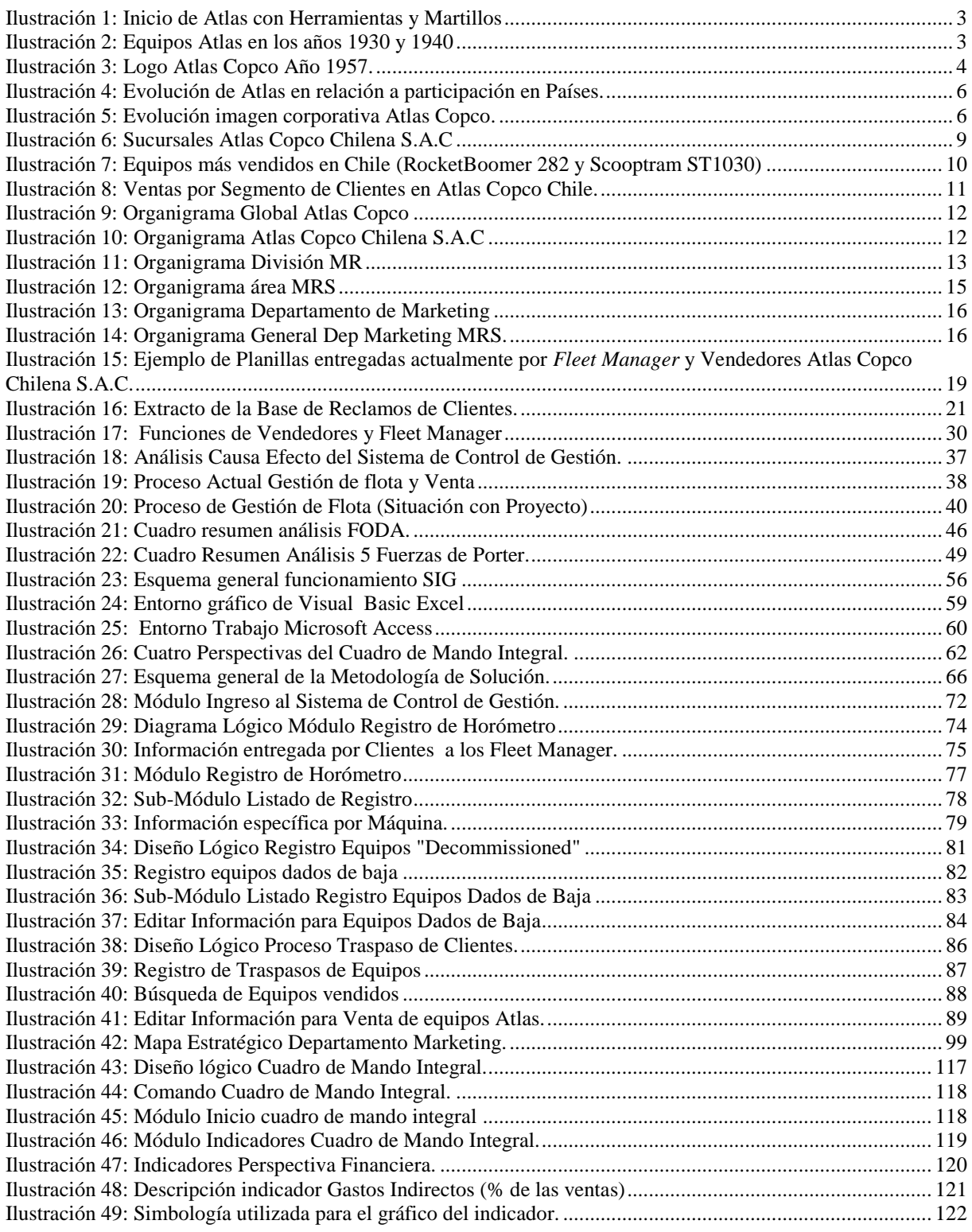

## **ÍNDICE DE TABLAS**

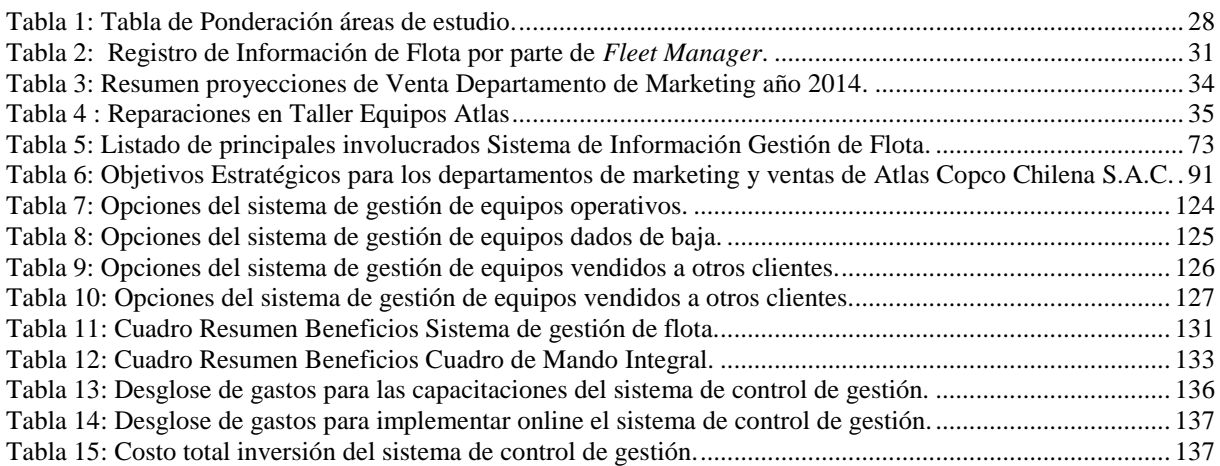